## 1 General

The aim of the document is to provide information about the required input parameters and the necessary steps for the calculation of a face support pressure. This calculation is carried out under the project name "Sample Project", at the location "Section 2 - Under Sea Bed" and calculation section "Station 1+200". The calculation has following features:

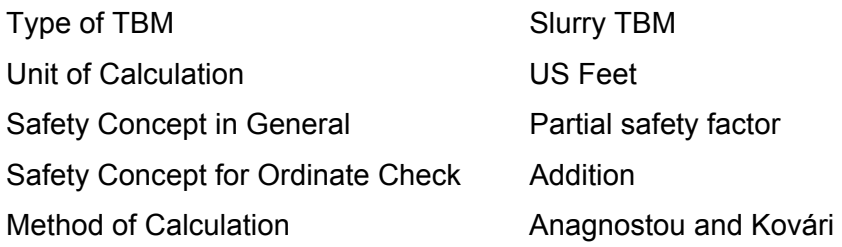

The selected combination of the type of TBM, method of calculation, safety concept etc. in this project is aimed to illustrate various possibilities available in the program. It should not be interpreted as the combination to be followed always. Users are completely free to decide these parameters as per the suitability of their project.

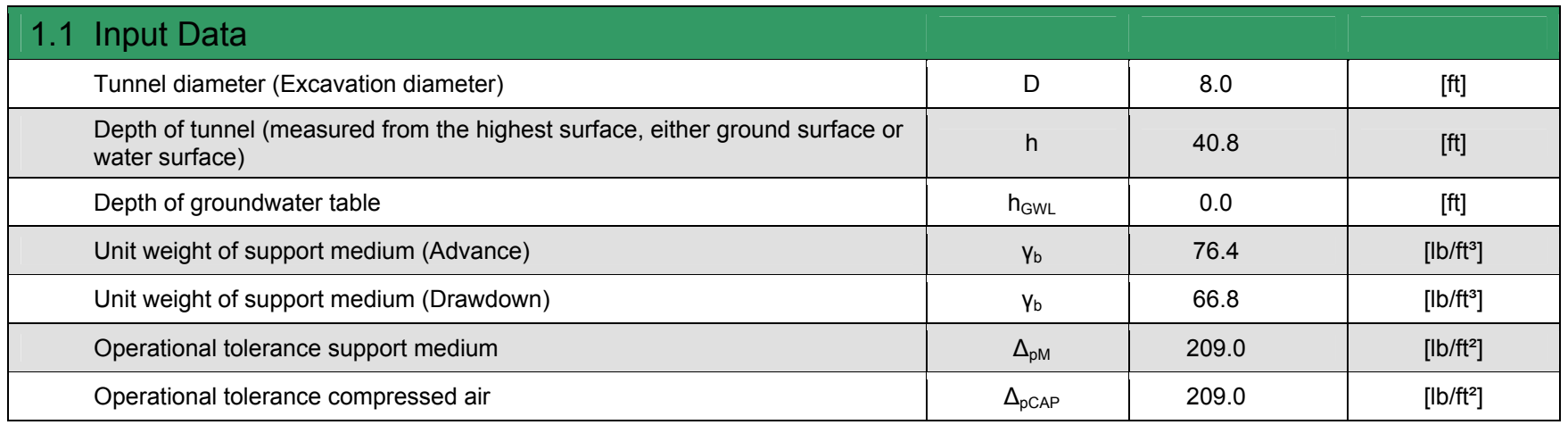

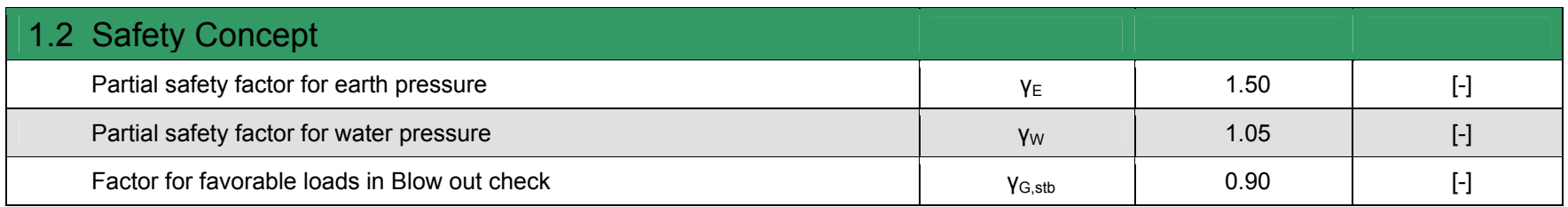

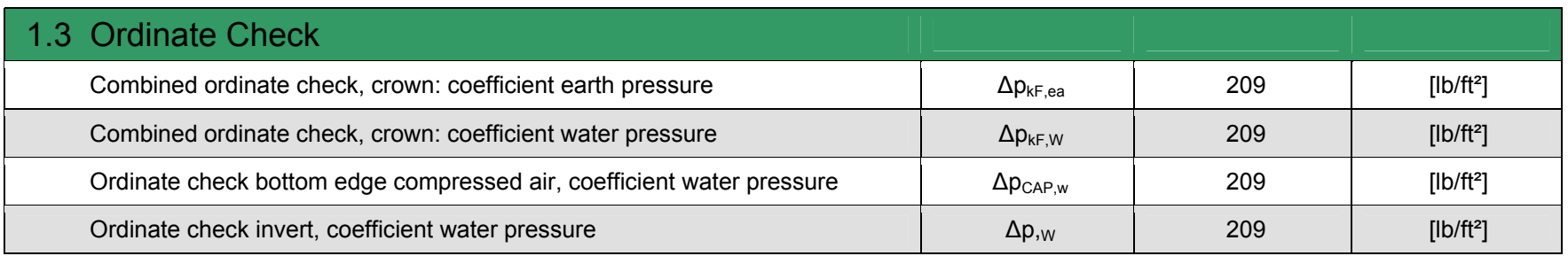

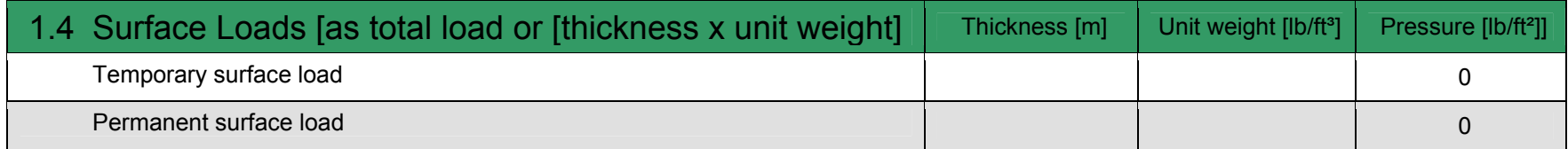

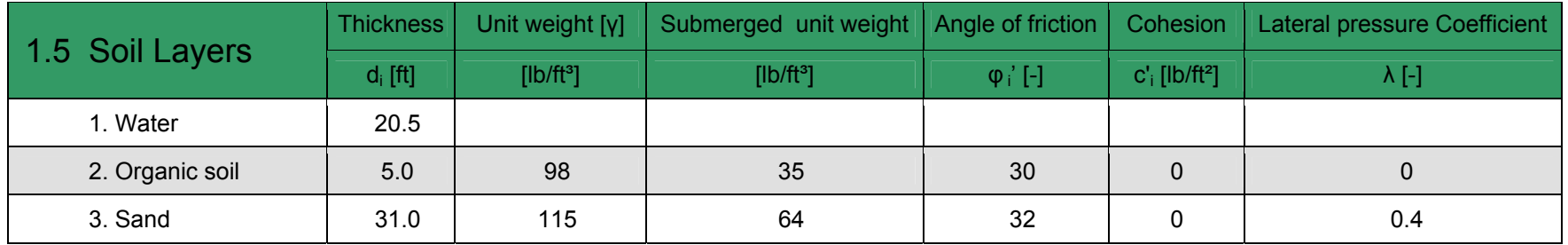

Coefficient of lateral earth pressure at the soil wedge λ = 0.4

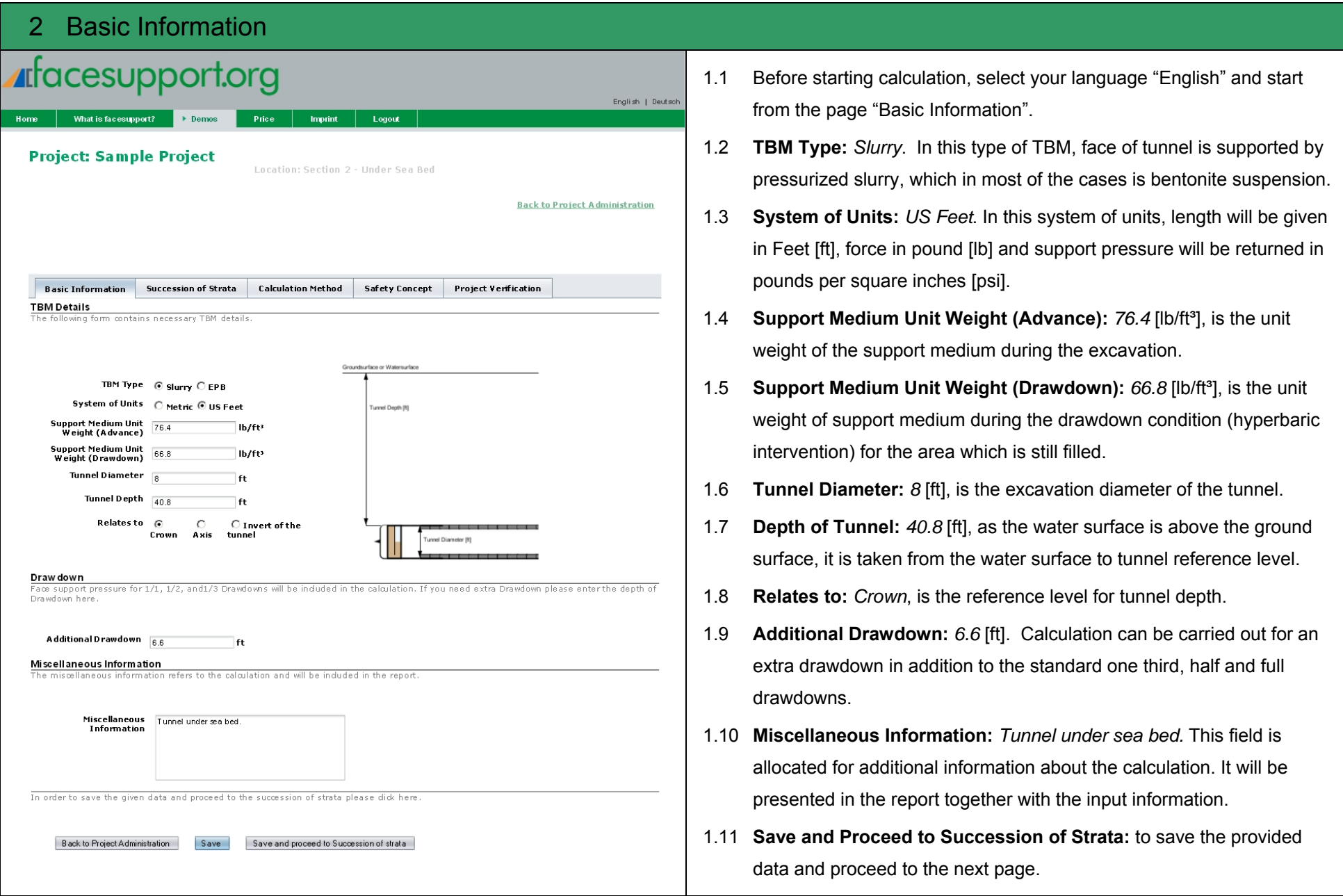

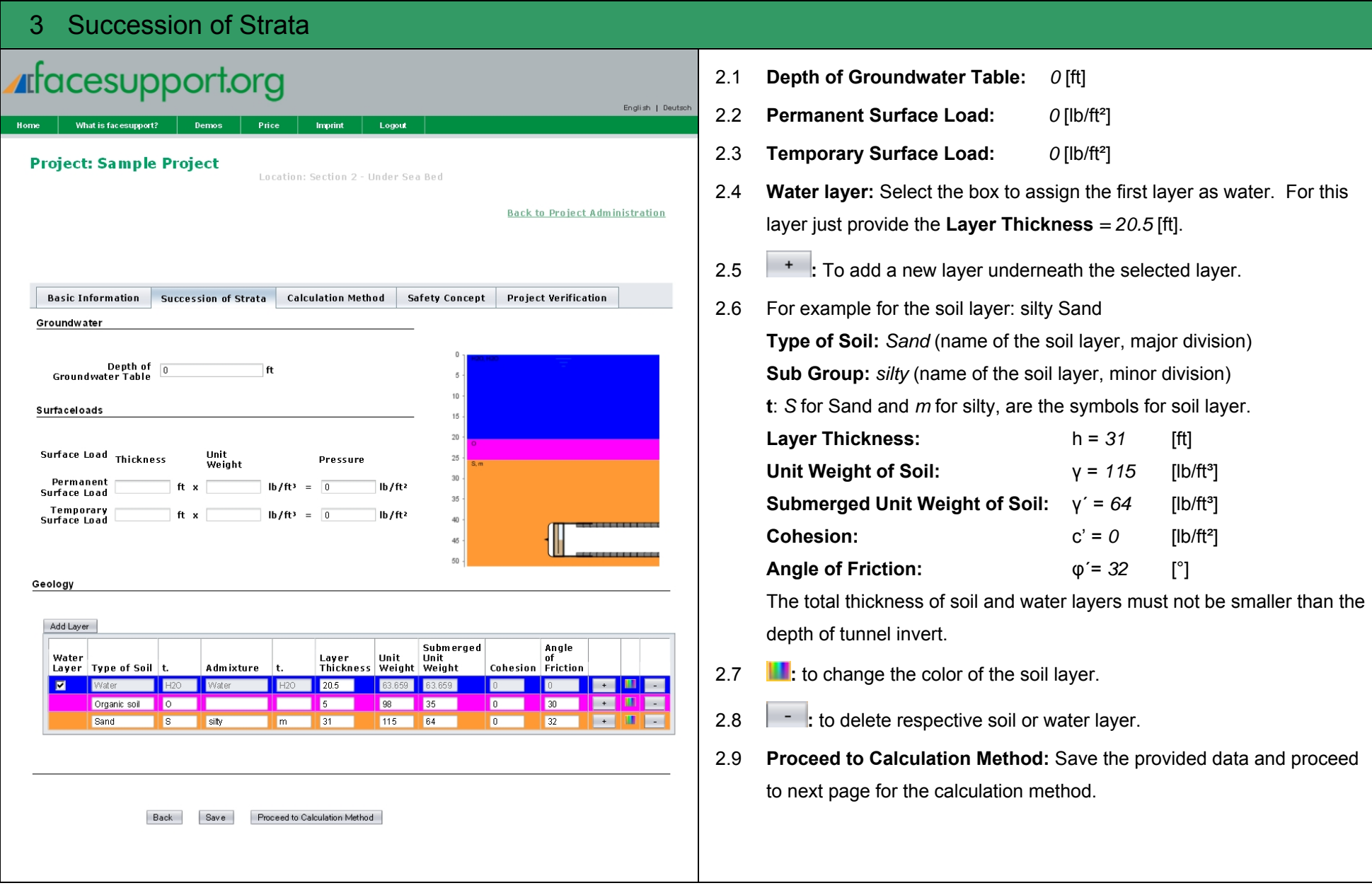

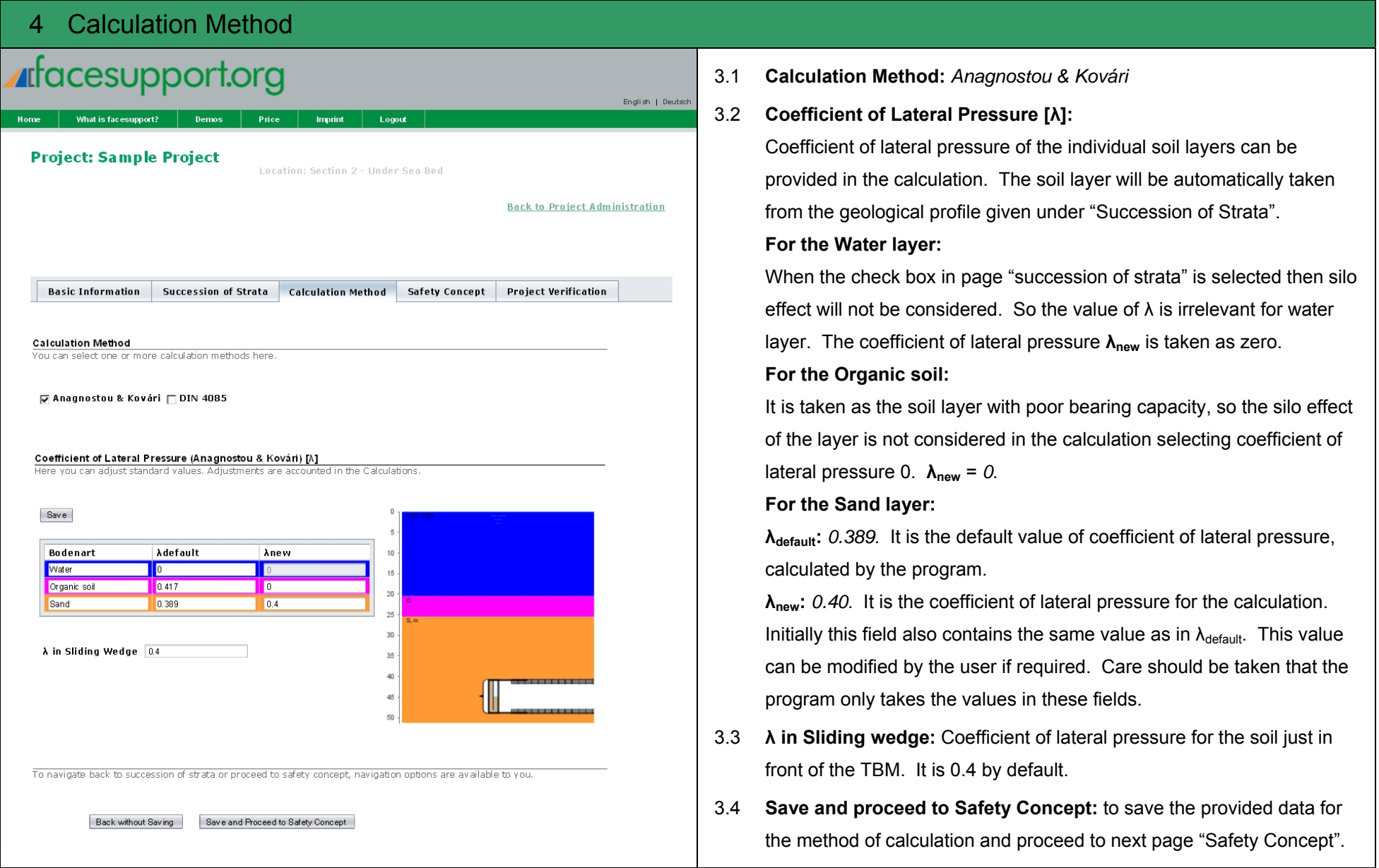

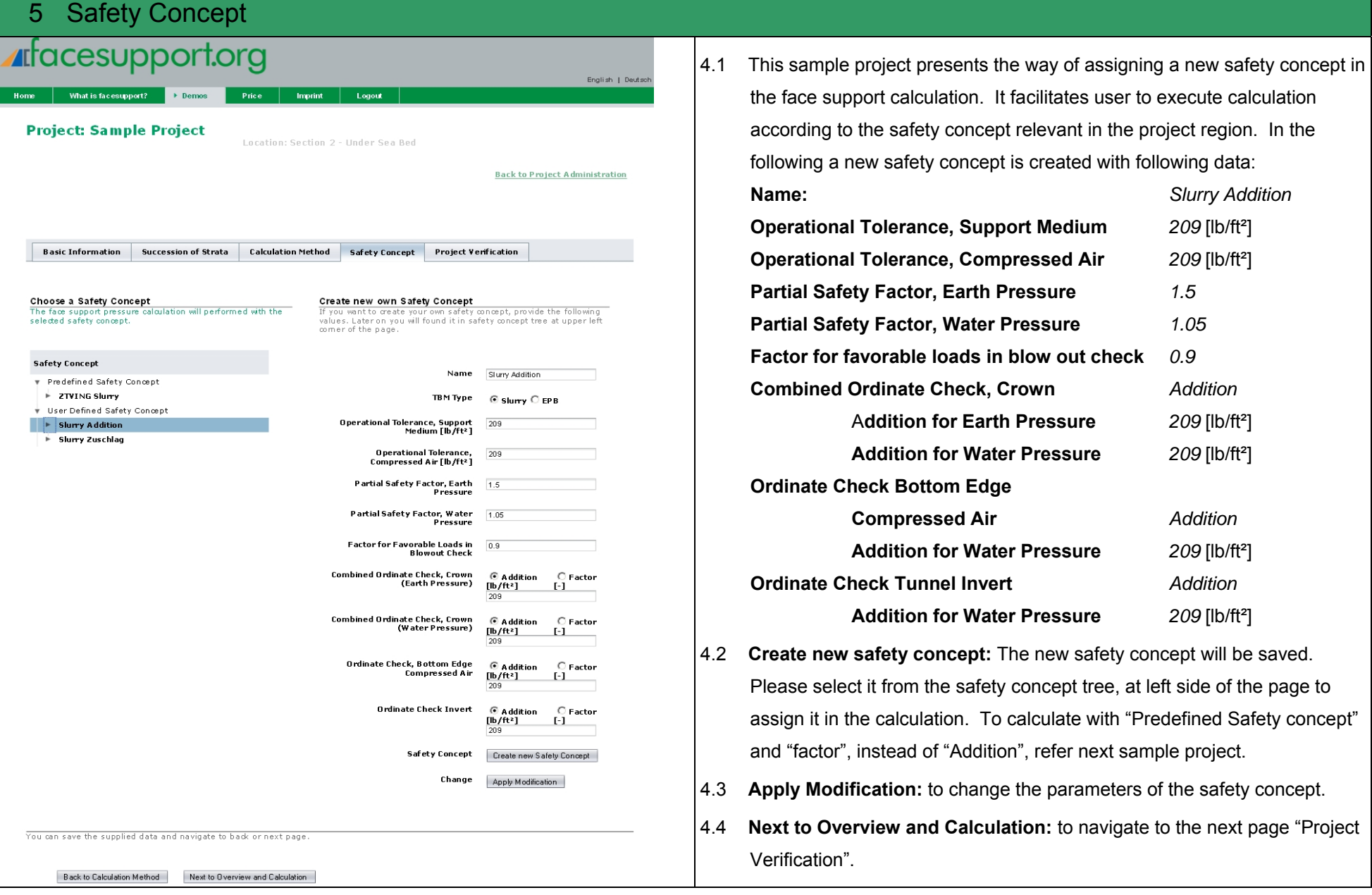

## 6 Project Verification

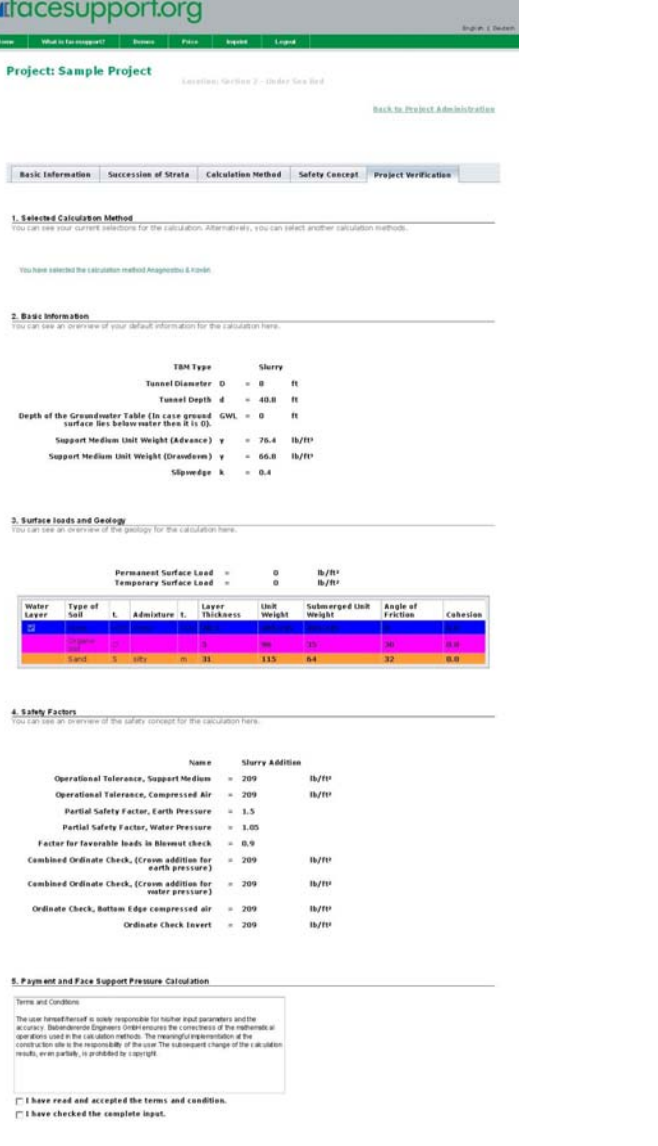

Best : e clickandbuy

This page presents the summary of the given data, selected calculation method and safety concepts. Please review these parameters before making the calculation. Navigate back to the respective pages if any corrections as well as modification are required.

Before executing the calculation, read the terms and conditions and accept check boxes.

## **Calculate now:**

You will be directed to "clickandbuy" for the purpose of payments for the calculation. You have to create an account. The cost of the calculation will be booked from this account. After completion of the payment process, reports of your calculation will be available as a PDF documents in the project administration page under your project (see next page).

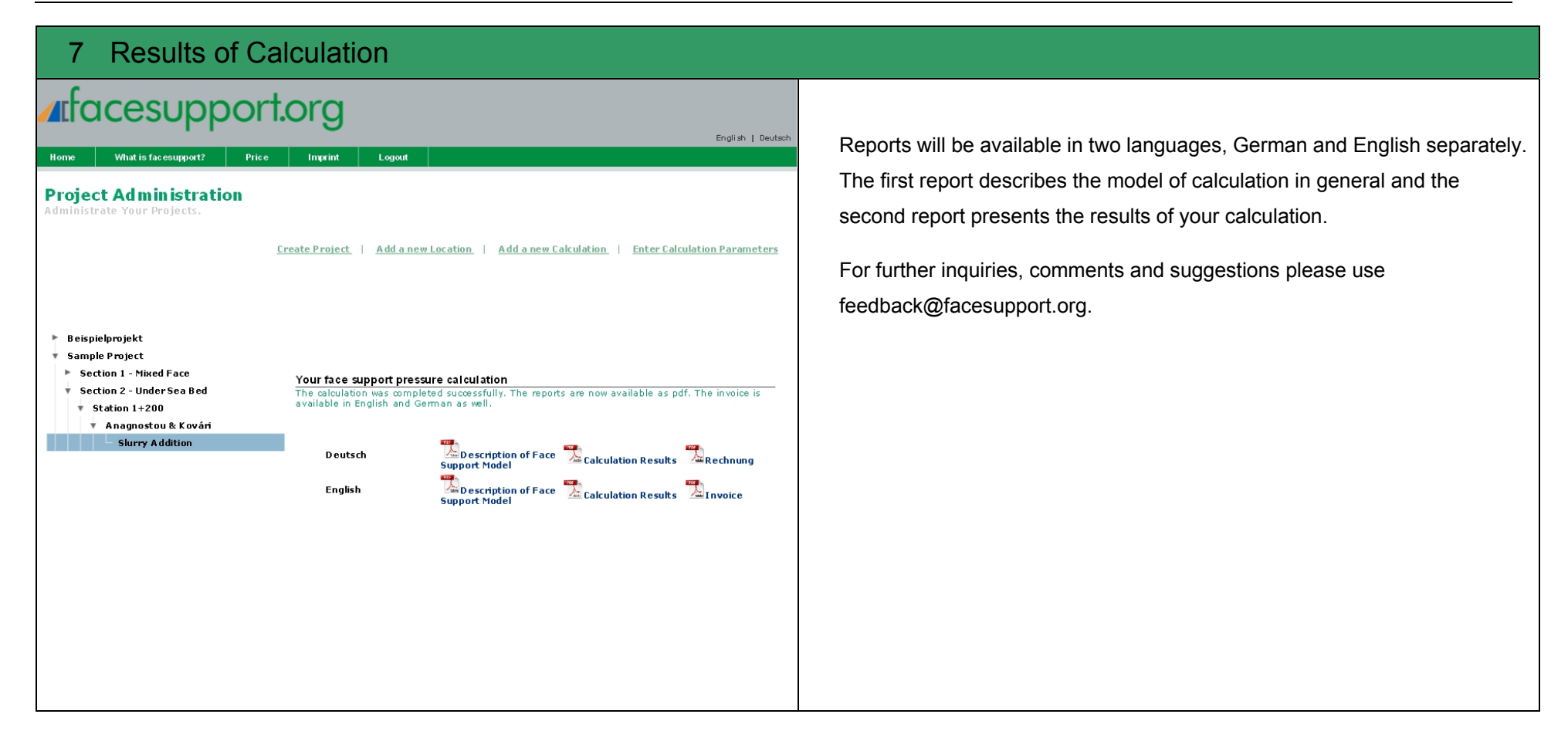